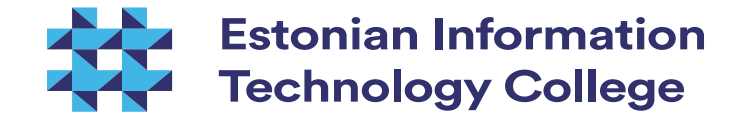

#### A different kind of IT

Kaido Kikkas SPEAIT 2016/2017

2016 Kaido Kikkas. This document is dual-licensed under the GNU Free Documentation License (v l.2 or newer) and the Creative Commons Attribution-ShareAlike (BY-SA) 3.0 Estonia or newer license

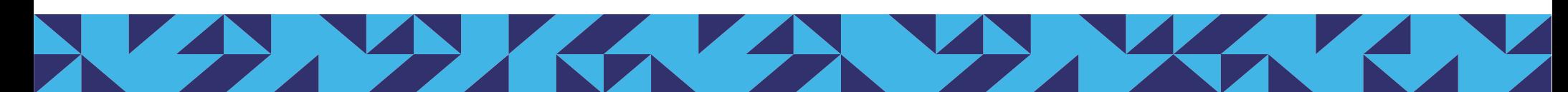

## What if...

- ...we couldn't see, so the display is useless?
- ...we had only one hand or none?
- ...our fingers couldn't flex?
- ...we had so poor control of movement that even hitting the keyboard unit was difficult, more so for a specific key?
- ... we lacked the muscle power to press keys?
- ACTUALLY, PEOPLE DO USE COMPUTERS DESPITE ALL THAT

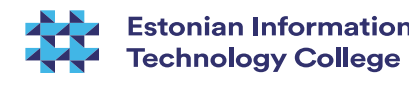

### Regular vs special

- A quite difficult choice:
	- A specialized device (e.g. a keyboard or a pointing device) could fit the person better
	- A regular device allows mobility and independence of the specific model. Also, it allows sharing the computer with regular users
- It helps to send descriptions of special use cases to producers of peripheral hardware

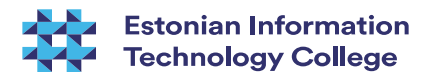

## Visual impairment

- Solutions can be sophisticated and expensive compared to some other groups of disabilities
- Three main categories screen magnification, sound and tactile output (most commonly, Braille)
- Language specific
- Depends on operating system, hardware and stardards compliance of software

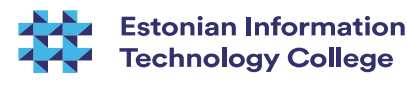

#### Screen reader

- Software that attempts to recognize screen output
- The results go (most commonly) to speech synth or Braille monitor/printer
- Mostly proprietary (JAWS is perhaps the most common), some open-source projects like Orca, Emacspeak and NVDA exist. Windows XP and newer have Narrator, OS X has VoiceOver, Android has Google Text-to-Speech
- Up to recently, expensive (in Estonia, the person has to pay  $110 \epsilon$ , old DOS version and new test version are free of charge)
- .&upport for Estonian is still poor

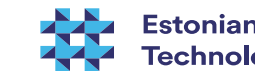

# Speech synth

- Software that turns text to speech (commonly paired with screen reader. There are some separate hardware devices as well (expansion cards or standalone units)
- Besides visual impairments, used by people with speech impairments (e.g. spastic throat muscles)
- Experimental solutions for Estonian language can be found at http://www.phon.ioc.ee and http://heli.eki.ee/vaegnagijale/.
- A promising FLOSS project: eSpeak (multi-platform, multilanguage)

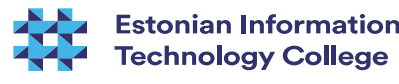

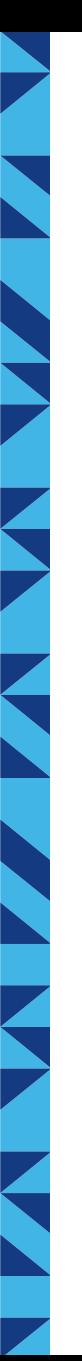

### Screen magnifier

- Software that emulates a magnifying glass on screen, enlarging the screen portion below for 2 to 16 times.
- Problems:
	- Controlling the 'glass'
	- Dependent on graphic drivers
	- Software must comply with standards
- Mostly Windows commercial (e.g MAGic Pro in Estonia, available for the payment of 70€) and some free of charge. Some promising solutions for Linux

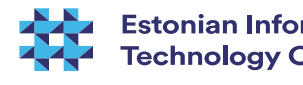

#### GNOME screen magnifier on Ubuntu

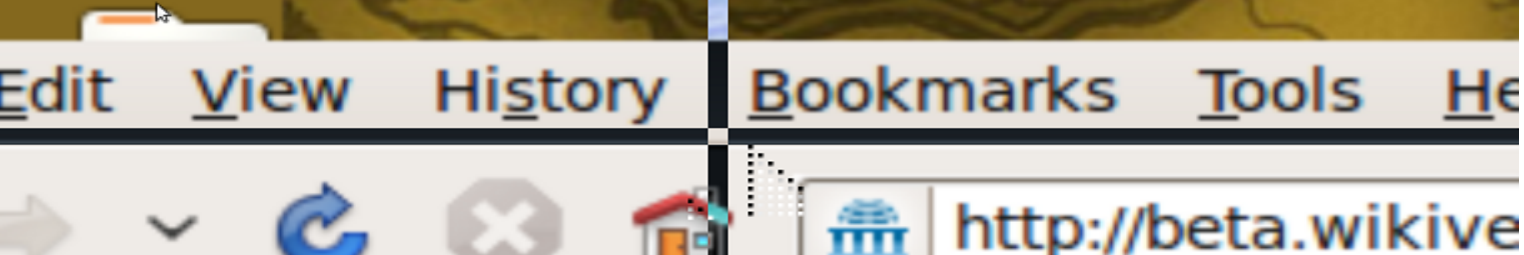

Sedalaadi tarkvara on saadaval peamiselt Windowsile, nii tasulisi (ca 400\$), kui tasuta, Linuxile on olemas juba eespool mainitud Orca ja veel paar vaba rakendust (GMag, KMagnifier).

#### Punktkirjamonitor

Seade punktkirja dünaamiliseks esituseks üleslükatavate nupukestega punktkirjaelementide abil. Elementide arv varieerub 18-st 80-ni, levinuim on 40 märgiga monitor. Kõneväljundiga võrreldes on kallim ja selle kasutamist on raskem omandada, kuid samas võimaldab punktkirjamonitor palju suuremat paindlikkust (näiteks programmeerimisel, kus on pidevalt tarvis tekstis manõõverdada). Punktkirjamonitor on ka pea ainus sobiv väljundvahend pimekurtidele arvutikasutajatele.

#### Punktkirjaprinter

Seade punktkirja väljastusseks paberile. Uute printerite kiirus on kuni 2000 märki minutis ja nad võimaldavad printida nii ühele kui mõlemale poole paberit. Enamasti vaiab punktkiriaprinter eripaberit, mis on varustatud servades oleva perforatsiooniga (samaneb vanadele tavaprinteritele, mis kasutasid samalaadset lahendust). Printimine on üsna mürarikas. Paremad mudelid suudavad väljastada ka lihtsamat graafikat.

#### Punktkiriaklaviatuur

See kujutab endast nn akordklaviatuuri (klahve vajutatakse erinevalt arvutiklaviatuurist või kirjutusmasinast korraga) 6 või 8 põhiklahviga (vastavalt kasutatava punktkirja tüübile), millele lisanduvad mõned juhtklahvid. Eeliseks on väiksemad mõõtmed kui tava-arvutiklaviatuuril - nii on teda lihtsam kaasas kanda. Paljud pimedad inimesed aga kasutavad ikkagi tavaklaviatuuri, et vähem sõltuda eritehnoloogiast.  $S_i \tL$  zotero

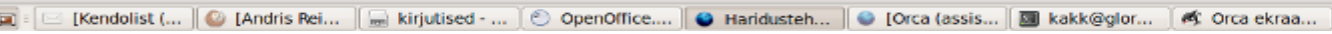

#### **Estonian Information Technology College**

[redigeeri]

[redigeert]

[redigeeri]

0

Done

# Braille display

- Device for dynamic presentation of Braille, using Braille elements with protruding knobs; the line can have 18-80 cells (characters)
- More expensive than voice output (in Estonia, the payment range from a couple of hundred to over 1000€), but is also more flexible (e.g. for programming)
- The main assistive solution for people with both visual and hearing impairment

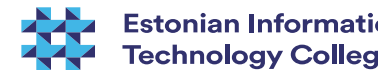

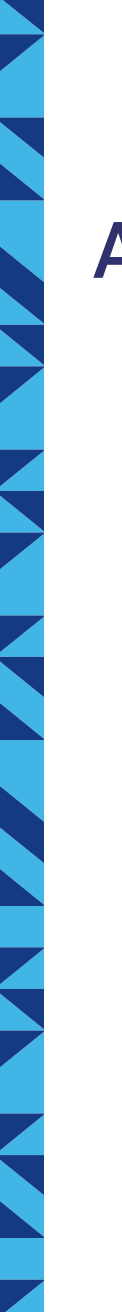

06.12.16

#### A Braille display

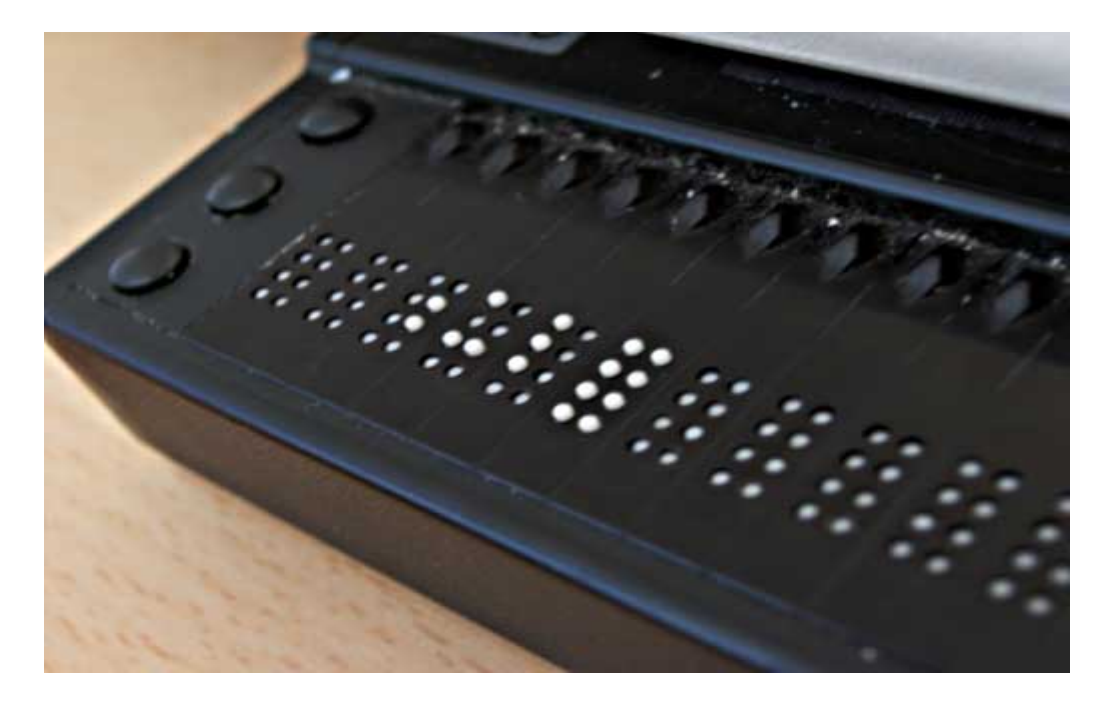

http://upload.wikimedia.org/wikipedia/commons/0/06/Refreshable\_Braille\_display.jpg

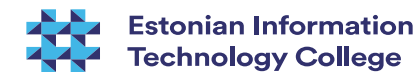

## Braille embosser (printer)

- Device for Braille output
- Speed can reach 2000 characters per minute
- One- or two-sided
- Usually needs special paper (or plastic)
- Quite noisy
- Advanced models can also output simpler graphics (e.g. diagrams)
- 06.12.16 • See http://www.viewplus.com/

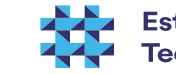

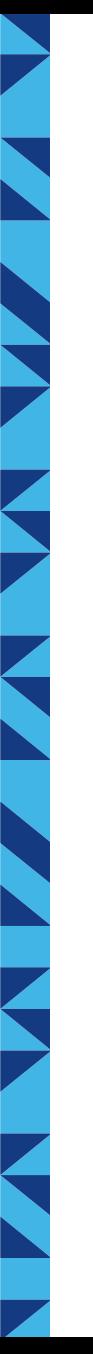

### Braille keyboard

- Chorded keyboard with 6-8 main keys (depending on the type of Braille used), plus some control keys
- Smaller than regular keyboard  $-$  quite mobile
- Many blind users stick with regular keyboards (sometimes, tactile stickers or voice feedback is used)

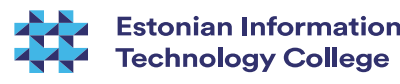

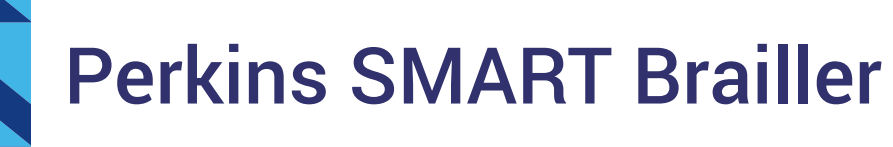

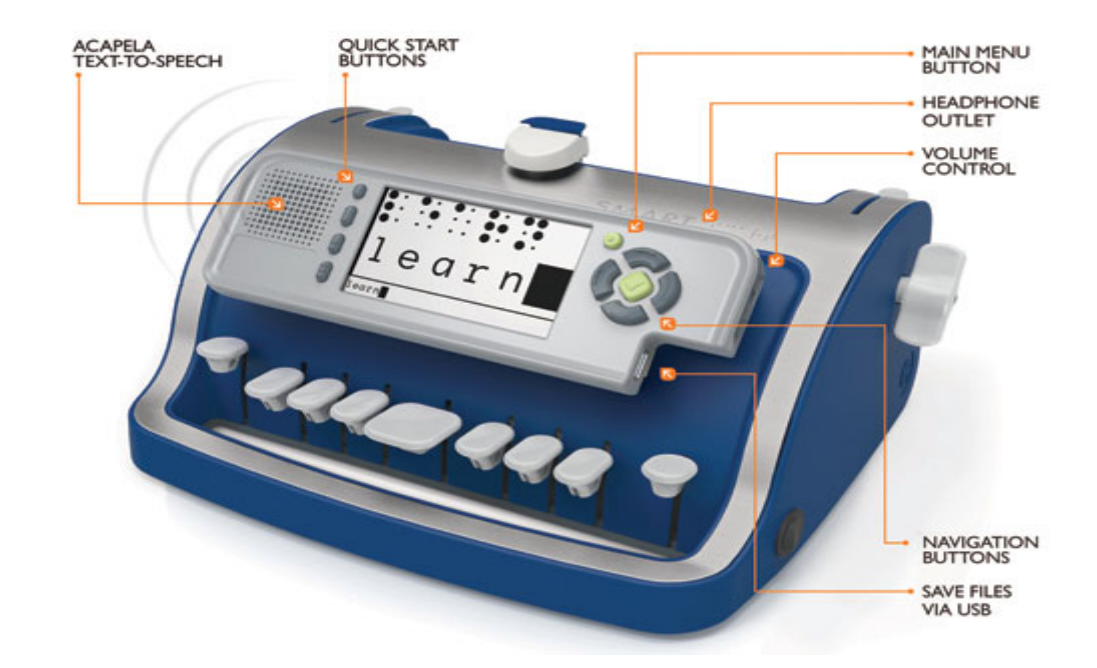

http://upload.wikimedia.org/wikipedia/commons/d/d9/Perkins\_SMART\_brailler.jpg

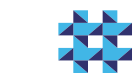

**Estonian Information Technology College** 

06.12.16

## **BrailleIn**

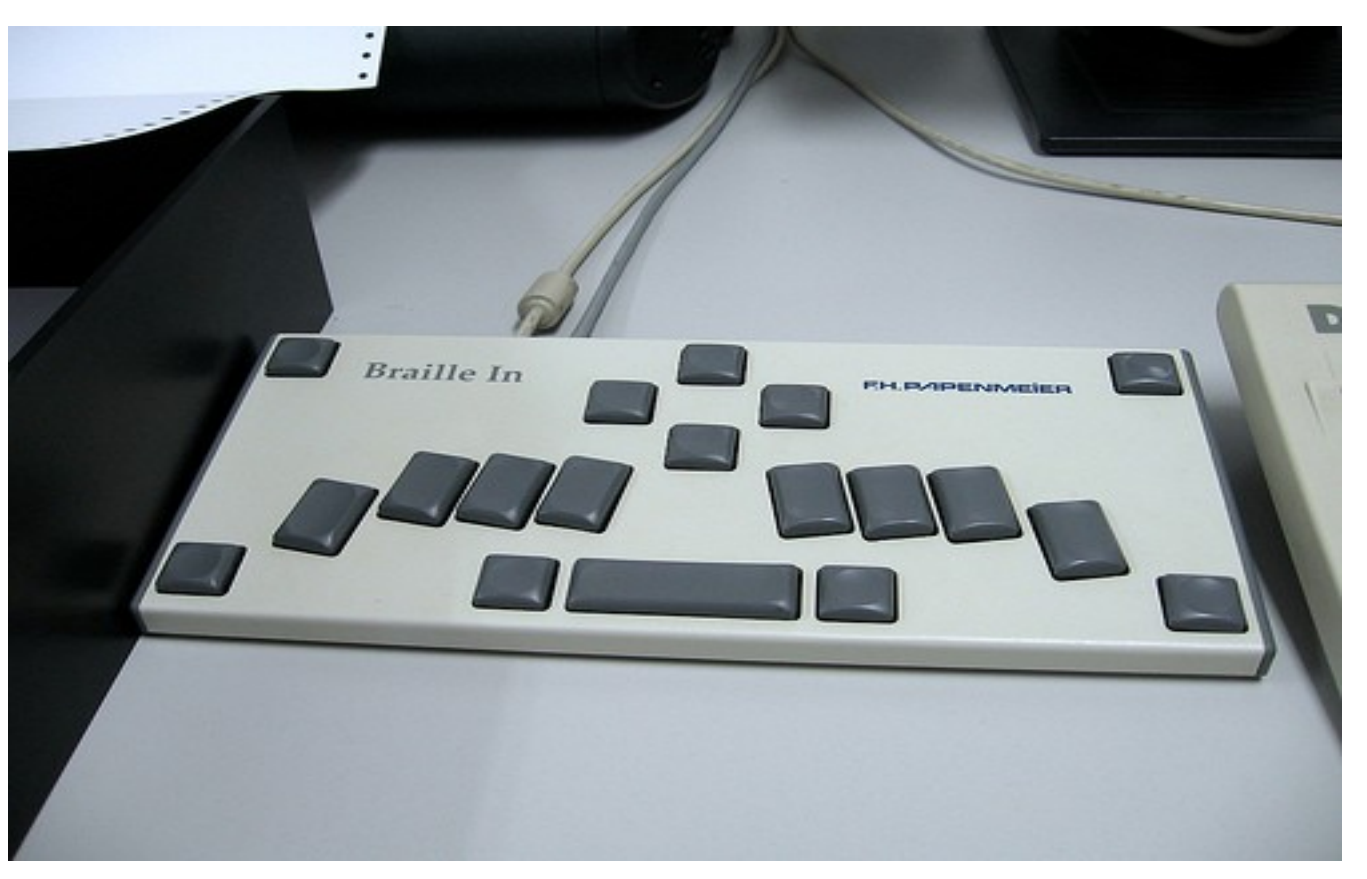

Photo: Marcin Wichary, http://www.flickr.com/photos/mwichary/2251355897/

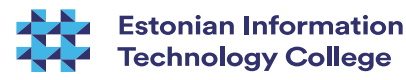

#### Tactile mouse

- Similar to regular mouse, but additionally gived tactile feedback via elements on the back of the mouse
- Still just prototypes (VirTouch VTPlayer was discontinued in 2009). Mostly Windows, but VTPlayer had a Linux driver available (from a volunteer at Sourceforge)

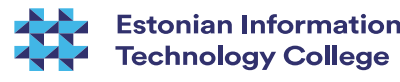

## VirTouch VTPlayer

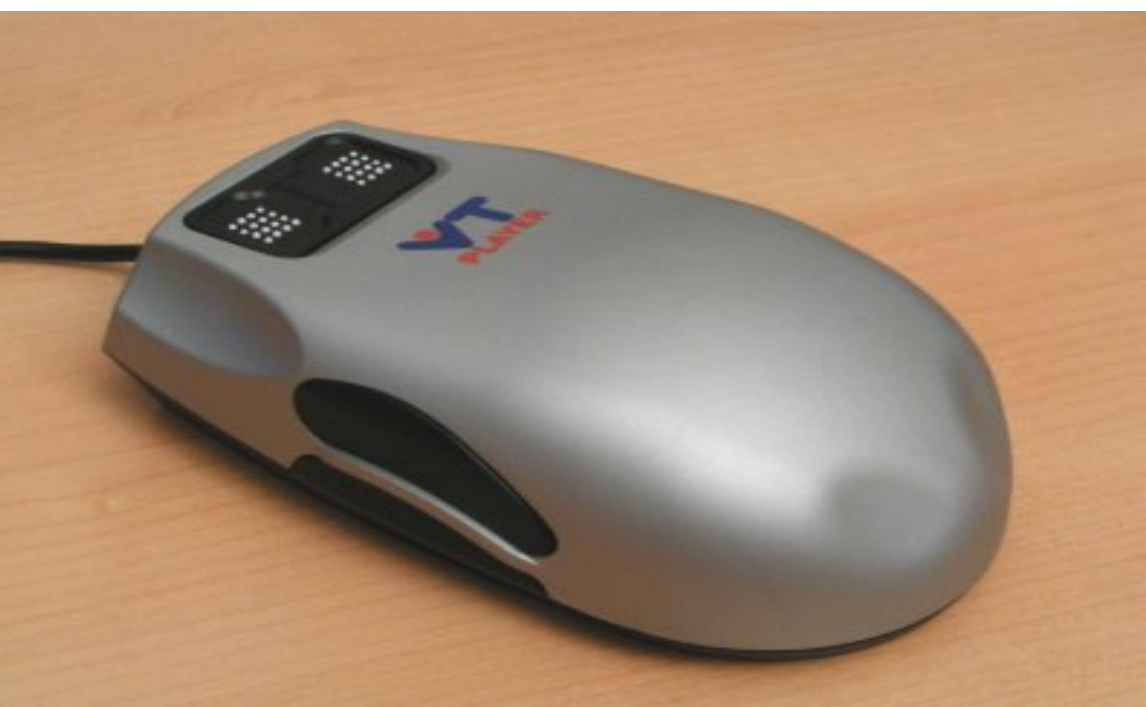

http://vtplayer.sourceforge.net/

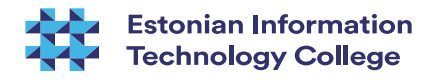

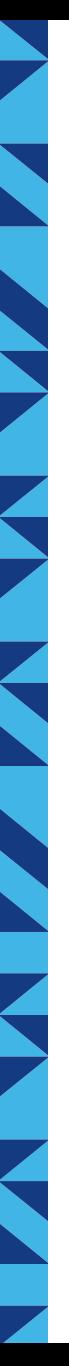

### PDAs for blind people

- Similar to netbooks or tablets
- Output via a hardware synth and/or Braille display, input via a regular or Braille keyboard
- Can be connected to regular computers
- Some are compatible with mobile devices as well

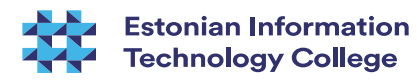

#### RefreshaBraille 18 with an iPhone

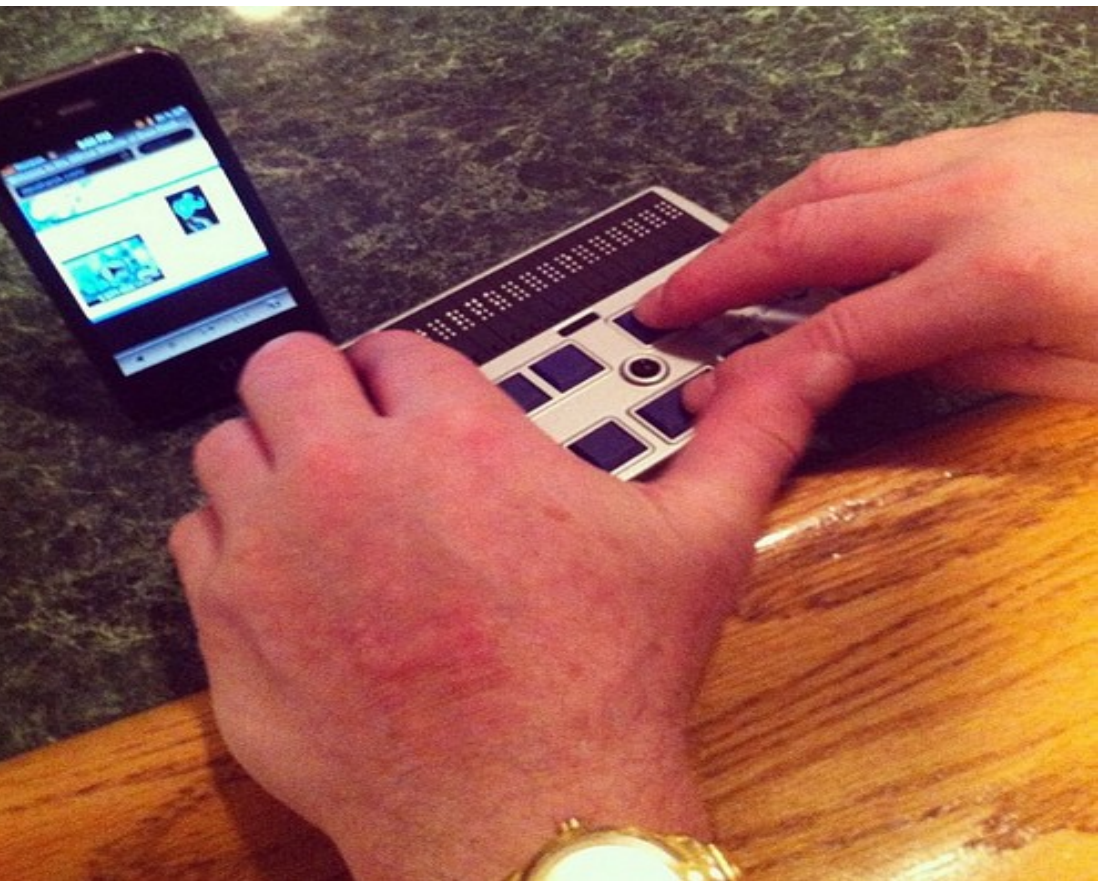

Photo: daveynin, http://www.flickr.com/photos/daveynin/6932301000/

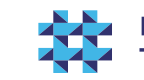

### Coming soon: e-books

- E-books in Braille
- Electroactive polymers (change physical shape when receiving electric signals)
- A prototype by Yanko Design

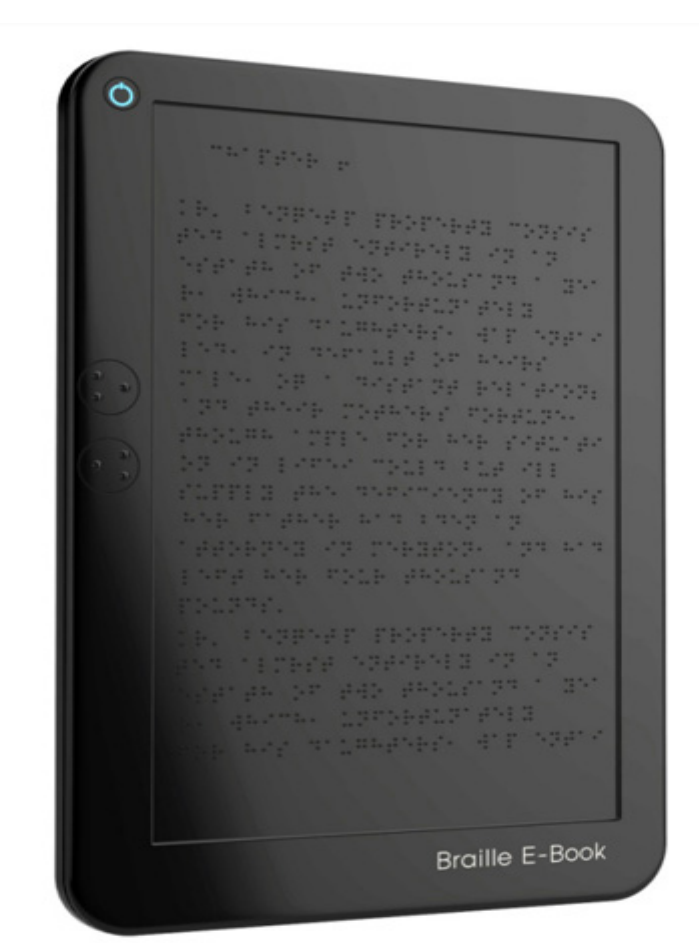

http://upload.wikimedia.org/wikipedia/en/thumb/8/80/Braille\_e-book.jpg/220px-Braille\_e-book.jpg

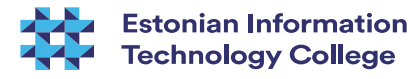

## A special notion: the Web

- All the smart stuff above requires one thing: standardscompliance
- "It works with Explorer" is NOT a valid argument!
- The first step W3C validator: [http://validator.w3.org](http://validator.w3.org/)
- See also: <http://www.w3.org/WAI/>
- Useful: <http://wave.webaim.org/toolbar>
- NB! There are significantly more blind people on the Web than usually assumed!

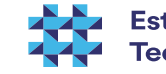

## Mobility and control impairments: main challenges

- Hyperkinesis (spasticity) or hypokinesis (weakness)
- Impaired coordination of movements
- Dysfunctional or missing limbs
- Problems with grasp
- ...
- Mostly everything demanding fine motor control: inserting USB sticks or DVD-s, using mouse or keyboard etc etc

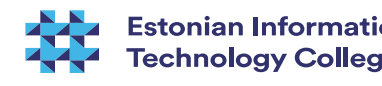

## Some common problems

- Mouse try with your non-dominant hand
- Key combos
- Badly designed software

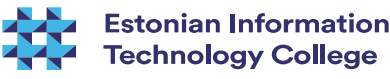

# Solution

- Hardware is often primary
- Software, while secondary, can still be vital
- A very wide choice of measures
- THE MAIN RULE: If a person retains control over just a single function, it can also be used to control the computer!
- THAT MEANS: there is no impairment that prevents using computers!

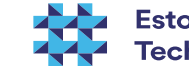

## Regular devices

- Special devices can cost tens of times more
- Simple techniques, e.g. a pen in a fist
- Put the keyboard where it works (e.g. at a foot)
- Mounts  $-$  special and regular
- Sticks for input
- Mouse vs trackball vs joystick
- Scanner with OCR
- 06.12.16 • Webcam + sign language

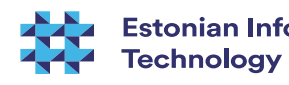

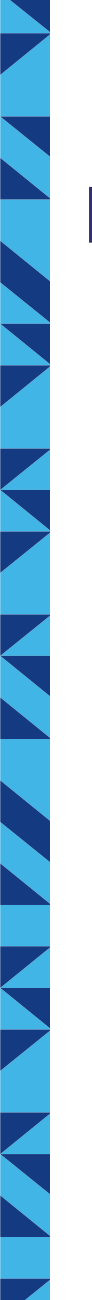

#### Mouthstick

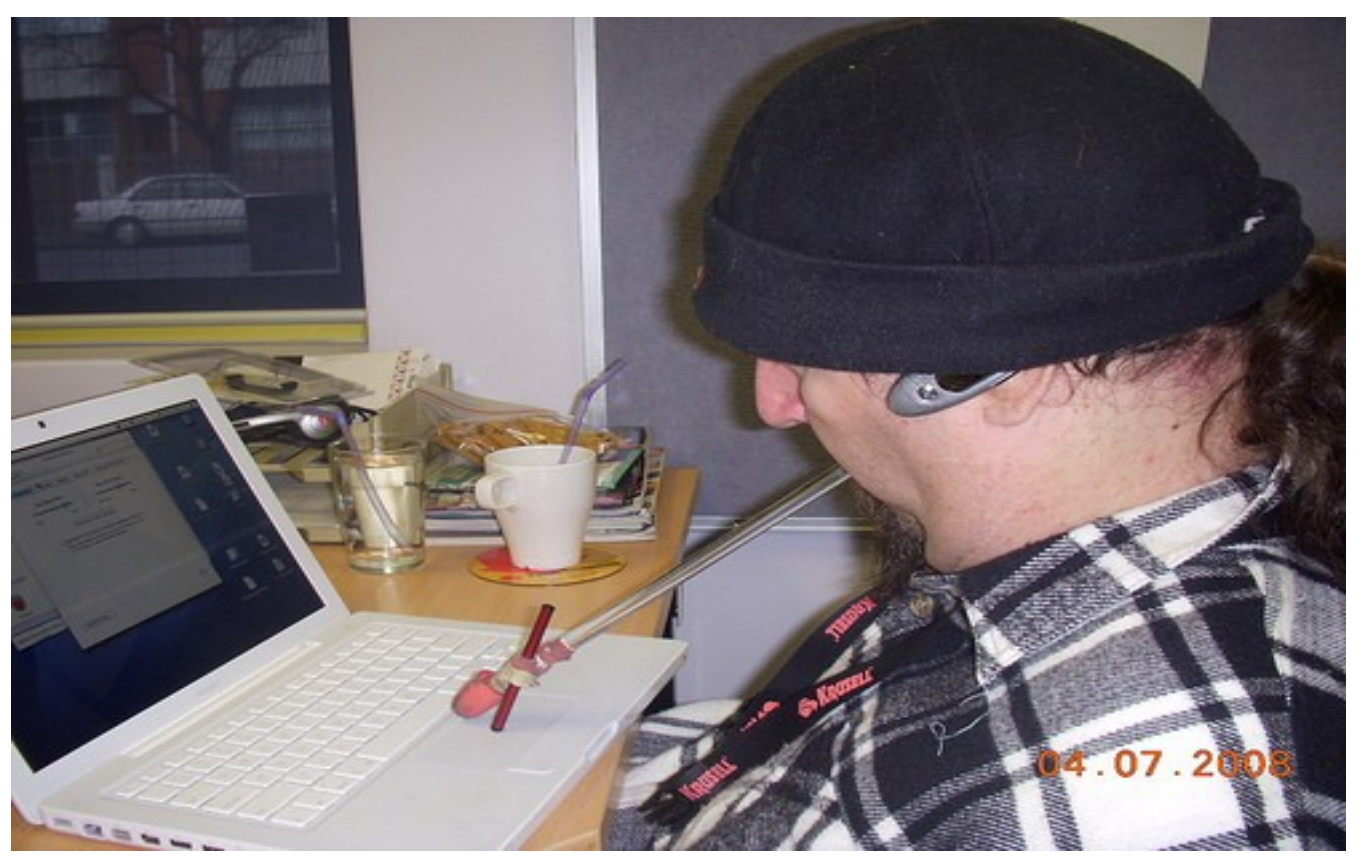

Photo: David Wallace, http://www.flickr.com/photos/dnwallace/2635909272/

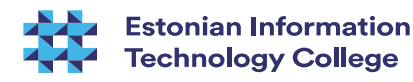

### OS access

- First as a DOS complement (AccessDOS), later integrated into all common OS's
- StickyKeys
- RepeatKeys
- SlowKeys
- MouseKeys
- Onscreen keyboards
- Keyguard

06.12.16

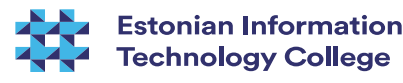

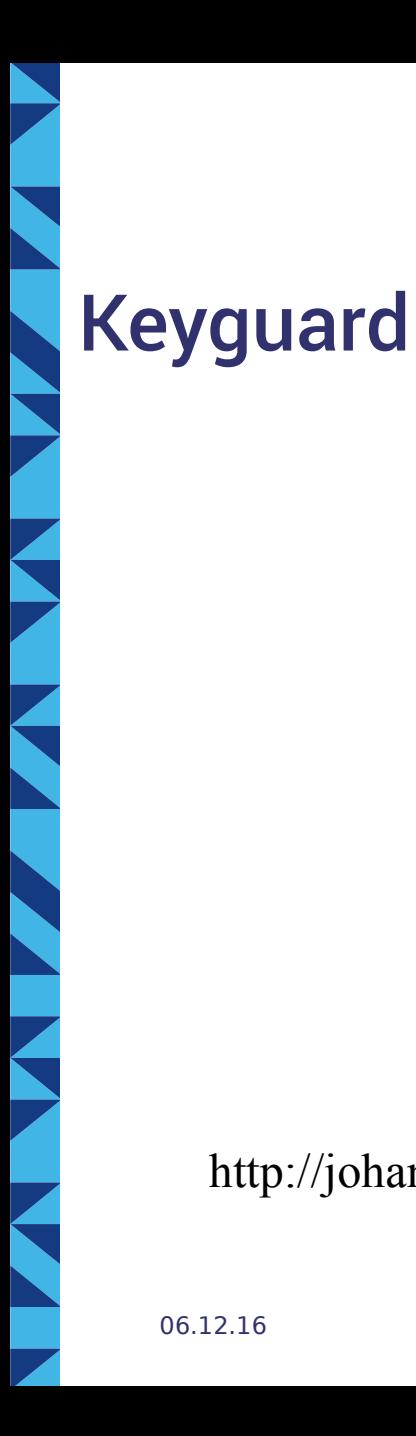

06.12.16

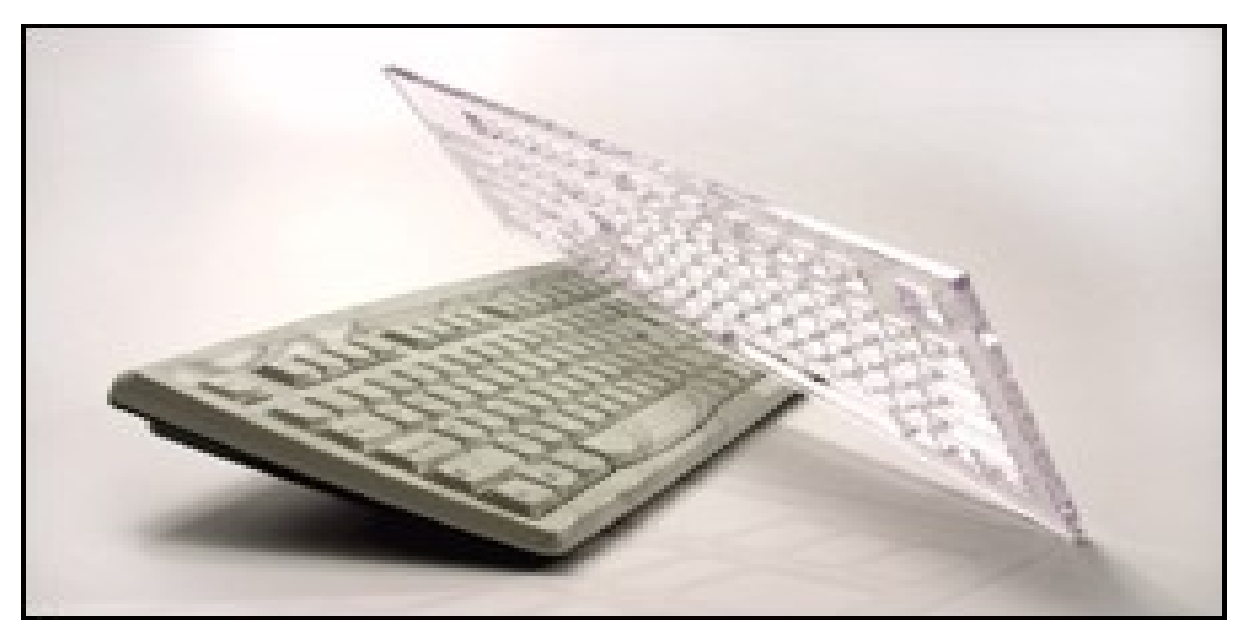

http://johannamsspc313.wikispaces.com/file/view/keyguard.jpg/328351870/217x150/keyguard.jpg

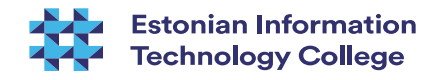

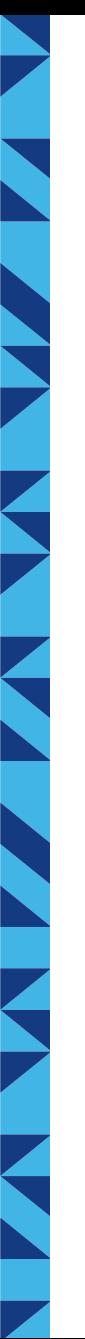

### Special input devices

- Membrane keyboard
- Mini- and maxikeyboards
- Chorded keyboards
- Other special keyboards
- Concept keyboards
- Touch display
- Foot mouse and other special pointing devices
- 06.12.16 • Speech input

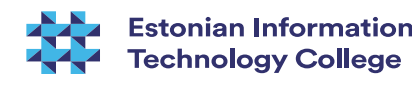

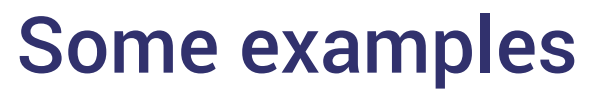

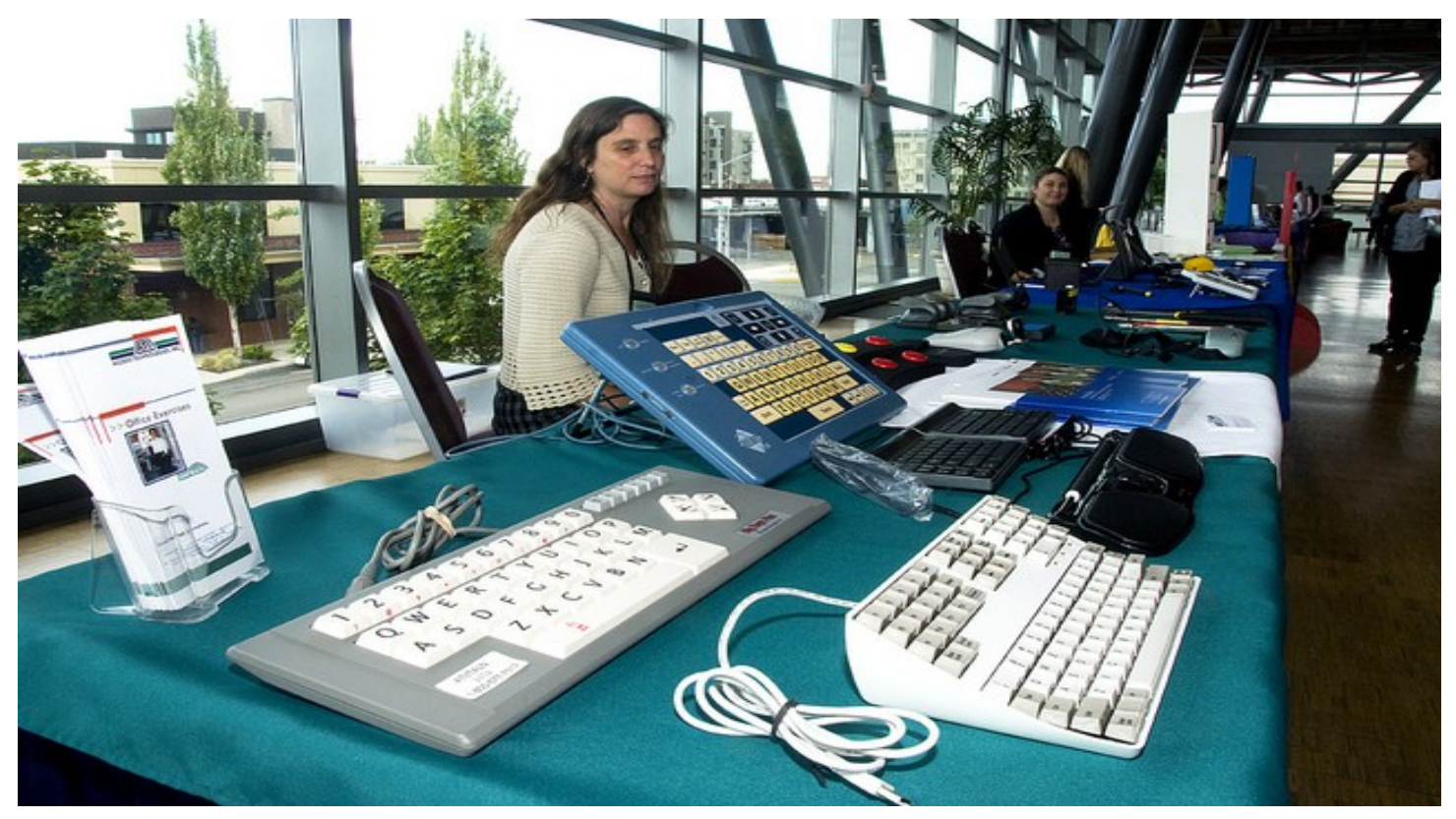

Photo: OregonDOT, http://www.flickr.com/photos/oregondot/6235420475/

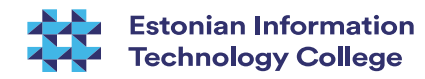

06.12.16

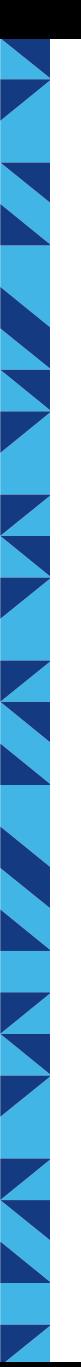

### Switches

- Not just for lamps...
- Simple hardware, needs software components for providing access
- Slow!
- Any controlled function can be used
- Can substitute both keyboard and mouse!
- Onscreen keyboard
- Mouse switches

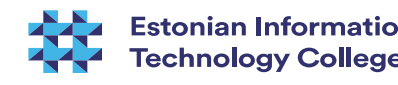

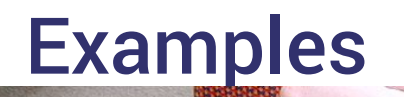

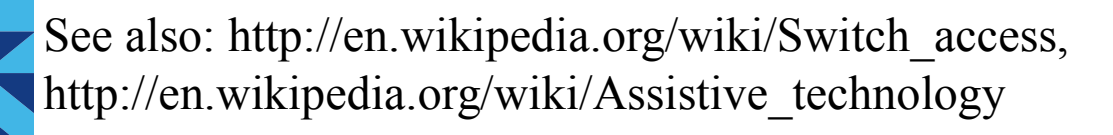

**ALTAU\*** 

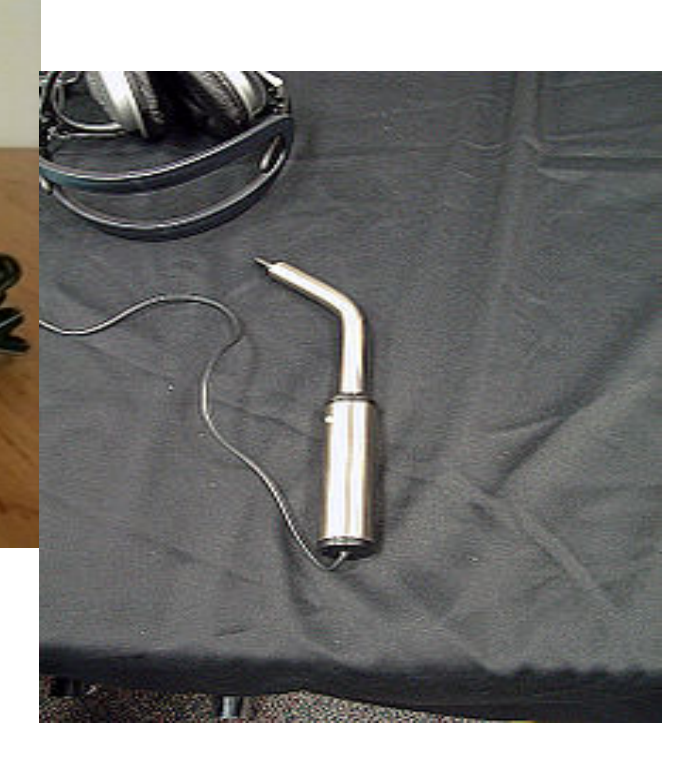

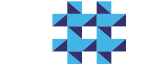

**Estonian Information Technology College** 

06.12.16

## Sip-and-puff switch

- Input via breathing
- Single or double action
- Works well with simple signals
- The main use  $-$  Morse input

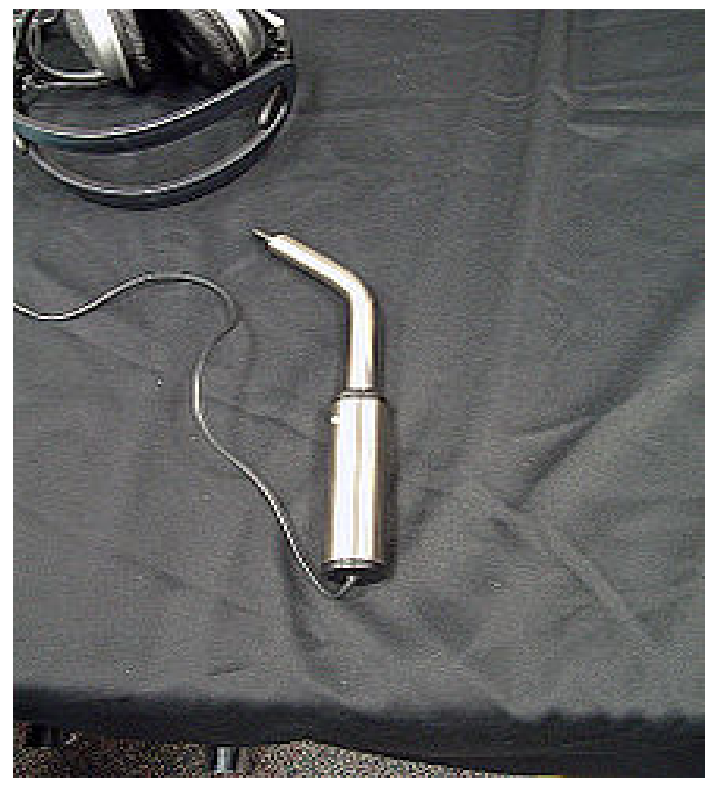

Photo: http://en.wikipedia.org/wiki/File:Sip-andpuff device.jpg **Estonian Information Technology College** 

#### Some more examples Untitled 1 (modified) - gedit

06.12.16

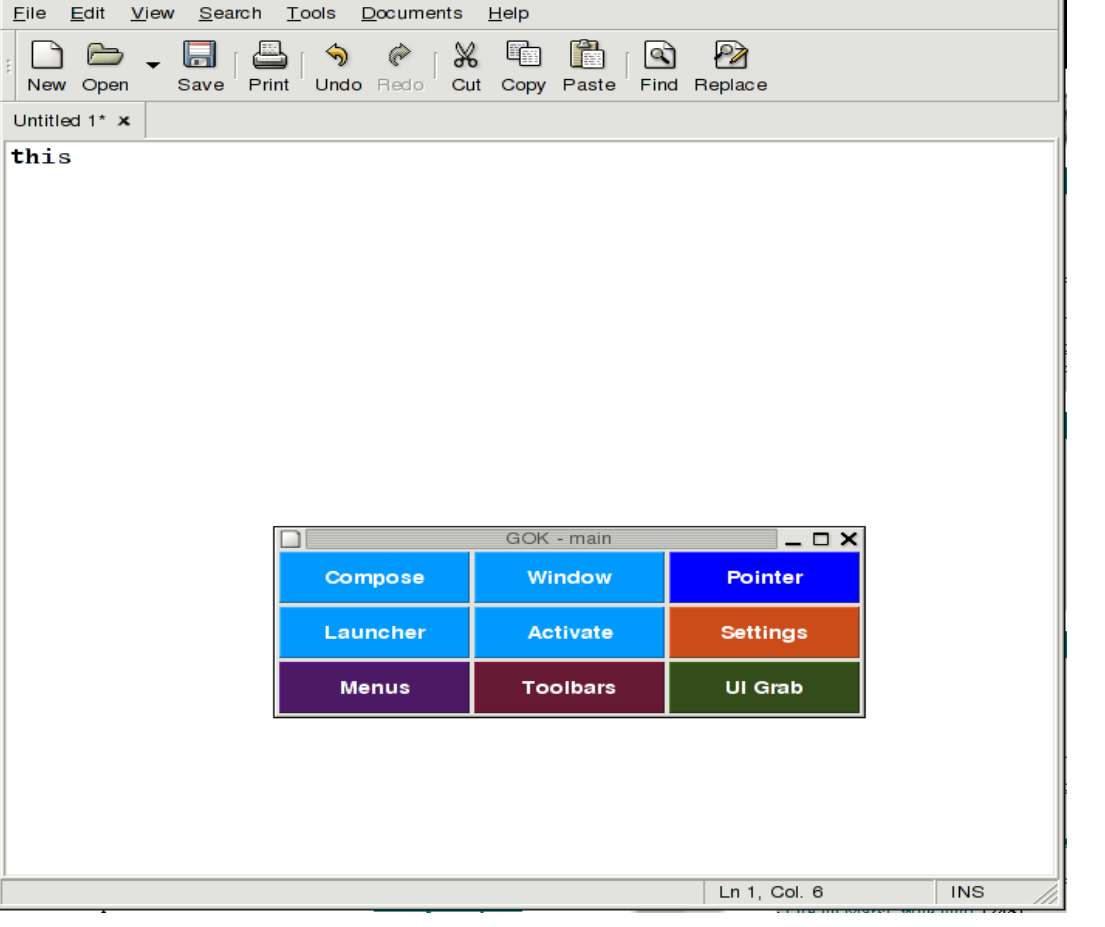

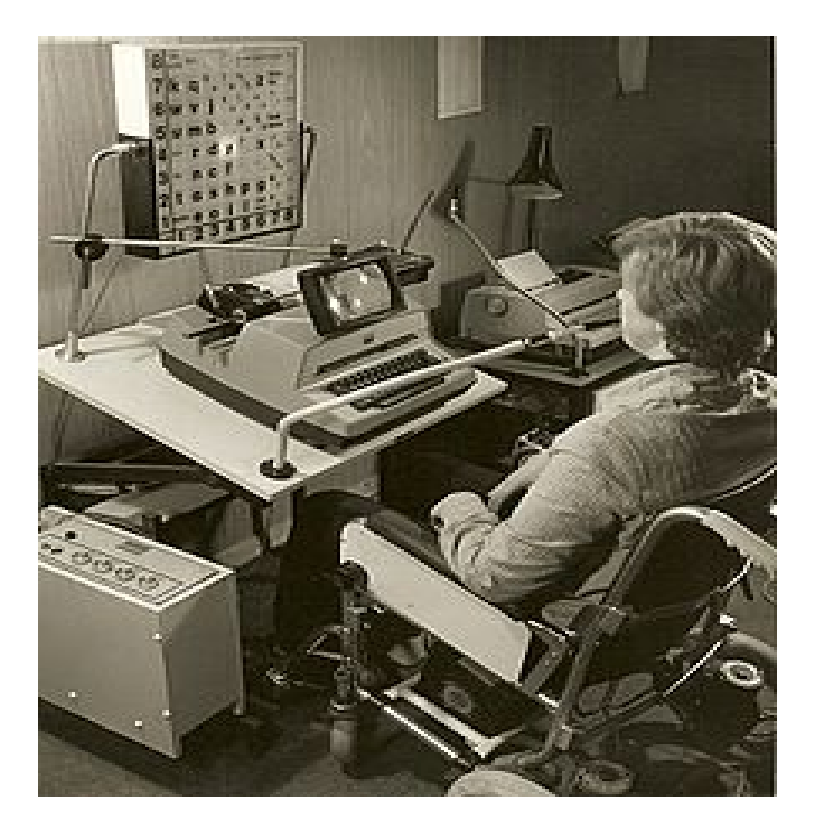

 $\_$   $\Box$   $\times$ 

#### See also: http://en.wikipedia.org/wiki/Sip-and-puff

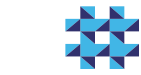

**Estonian Information Technology College** 

## **Conclusion**

- A huge field of challenges and solutions
- Both special and regular (mix them)
- Hardware and software
- Highly individual
- An excellent way to become MacGyver :-)

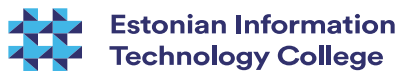

## For further study

- MS: http://www.microsoft.com/enable/guides/default.aspx
- Apple. http://www.apple.com/education/specialeducation/
- Ubuntu: https://help.ubuntu.com/community/Accessibility
- Android: https://developer.android.com/guide/topics/ui/ accessibility/index.html

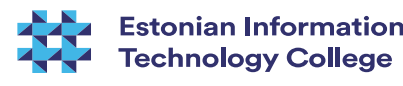

● ...

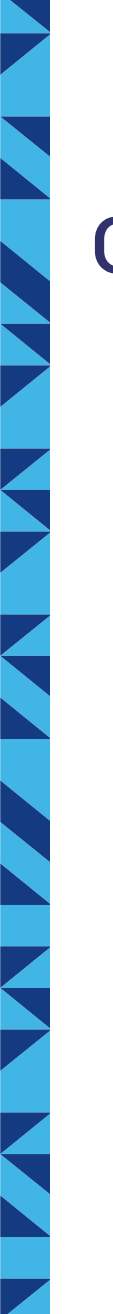

#### Go invent!

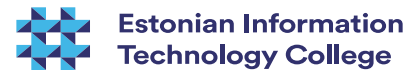